# **HI\_DeleteItem**

## %HI\_DeleteItem function

**Declaration**

**Function** The function **%HI\_DeleteItem** deletes the specified item of the Windows control of [Tree view](https://doc.ipesoft.com/display/D2DOCV21EN/Tree+View) type [\(Contro](https://doc.ipesoft.com/pages/viewpage.action?pageId=42717196) [l function](https://doc.ipesoft.com/pages/viewpage.action?pageId=42717196)).

```
%HI_DeleteItem(
  INT in refId
  [[, INT in itemIdx], 
  BOOL in bOnlyChilds]
)
```
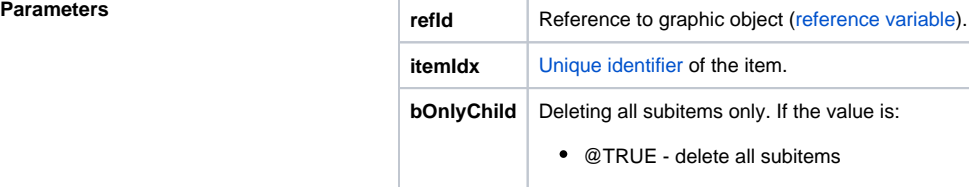

**Description** The function deletes the tree view item given by the parameter *itemIdx* (from 1 ...), or currently selected item, if the parameter is not entered.

### ⊕ **Related pages:**

[Graphic object manipulation functions](https://doc.ipesoft.com/display/D2DOCV21EN/Graphic+Object+Manipulation+Functions) [Function arguments - types](https://doc.ipesoft.com/display/D2DOCV21EN/Function+arguments+-+types)